# Bluetooth on modern Linux

### Szymon Janc szymon.janc@codecoup.pl

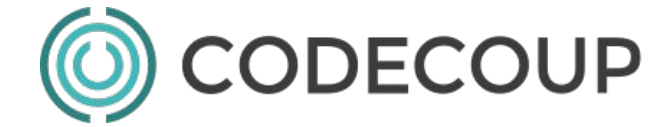

Embedded Linux Conference, San Diego, 2016

## Agenda

- Introduction
- Bluetooth technology recap
- Linux Bluetooth stack architecture
	- Linux kernel
	- BlueZ 5 (bluetoothd, obexd) and BlueZ for Android
	- D-Bus interfaces
	- External components integration (PulseAudio, NetworkManager etc)
- Bluetooth Low Energy support
	- D-Bus interfaces for GATT and advertising
	- LE CoC and 6LoWPAN
- Custom solutions
- **Tips**
- Future work

## About me

- Embedded software engineer
- Works with embedded Linux and Android platforms since 2007
- Focused on Local Connectivity (Bluetooth, NFC)
- Open Source contributor

- In 2015 co-founded Codecoup
	- support in Bluetooth, Linux, Android, Open Source, embedded systems
	- Internet of Things projects
	- [www.codecoup.pl](http://www.codecoup.pl)

## Bluetooth

- Short range wireless technology (10-100 meters)
- Operates at 2.4 GHz (IMS band)
- Profiles definitions of possible applications
- $\bullet$  1.x 1999 many problems, including interoperability issues
- $\bullet$  2.0 + EDR 2004 Enhanced Data Rate, up to 2.1 Mbits/s
- $\bullet$  2.1 + EDR 2007 Secure Simple Pairing
- $\bullet$  3.0 + HS 2009 up to 24 Mbits/s (using WiFi)
- $\bullet$  4.0 2010 Low Energy
- $\bullet$  4.1 2013 Further LE improvements
- $\bullet$  4.2 2014 LE security improvements, IoT

## Linux Bluetooth features

- Core Specification 4.2 (GAP, L2CAP, RFCOMM, SDP, GATT)
	- Classic Bluetooth (BR/EDR)
	- Bluetooth Smart (Low Energy)
- Audio and media (A2DP, AVRCP)
- Telephony (HFP, HSP)
- Networking (PAN, 6LoWPAN)
- Input device (HID, HoG)
- OBEX (FTP, OPP, MAP, PBAP)
- **Others**

## Linux Bluetooth Stack Architecture (kernel)

- Split between Linux kernel and userspace
- Kernel:
	- Low level protocols (L2CAP, RFCOMM, BNEP, HIDP, etc)
	- Security (SSP, SMP)
	- Hardware drivers
	- Provides socket based interfaces to user space
		- For data (L2CAP, RFCOMM, SCO, HCI)
		- For control (MGMT, HCI, BNEP, HIDP)
	- https://git.kernel.org/cgit/linux/kernel/git/bluetooth/bluetooth-next.git/

## Linux Bluetooth Stack Architecture (user space)

#### ● bluetoothd

- central daemon
- D-Bus interfaces for UI and other subsystems
- Reduces exposure to low level details
- Extendible with plugins (eg neard for NFC, sixaxis for DS3 support)

#### ● obexd

- daemon for OBEX profiles
- D-Bus interface for UI
- Similar architecture to bluetoothd

#### **Tools**

- bluetoothctl command line agent
- btmon HCI tracer
- Set of command line tools useful for testing, development and tracing

## Linux Bluetooth Stack Architecture

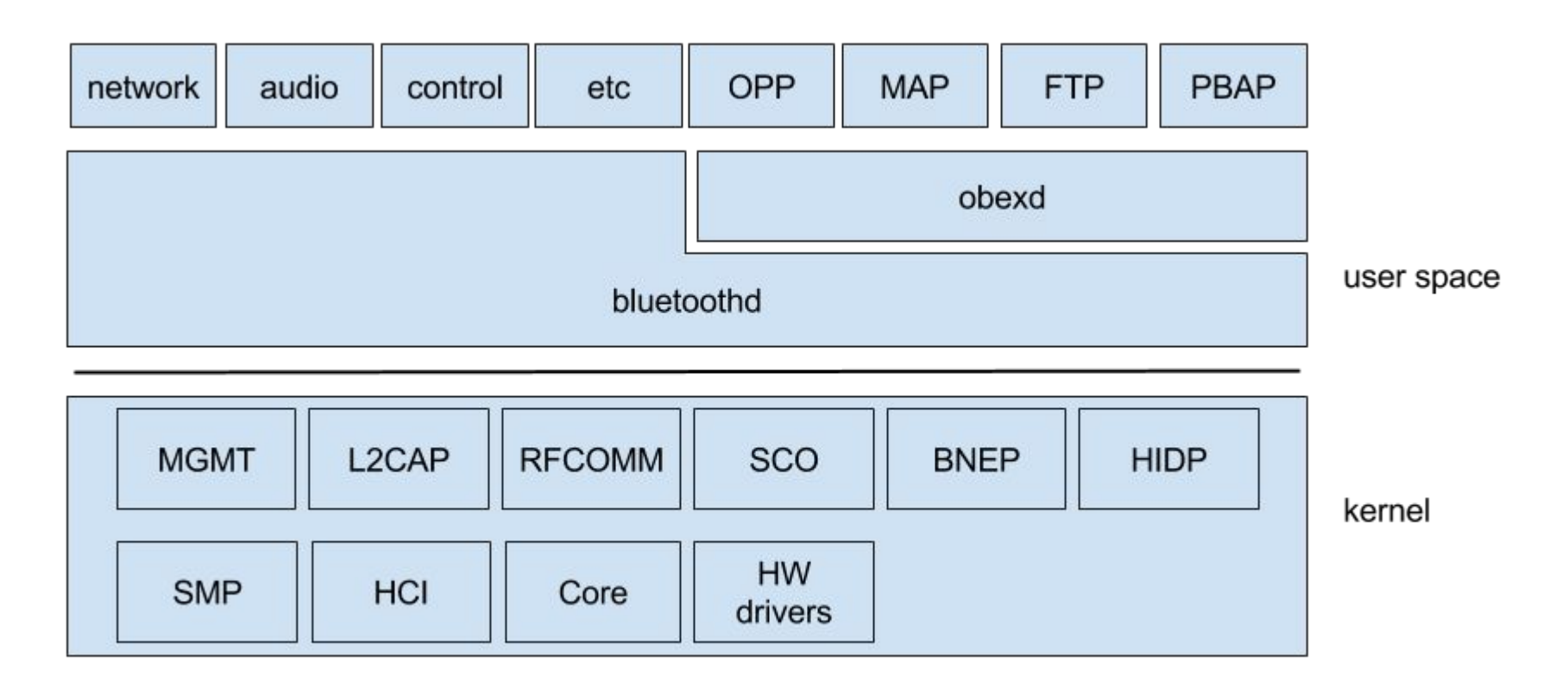

## BlueZ for Android

- Subproject in same git tree android/ subfolder
- Separate bluetoothd daemon
- Designed as drop-in replacement for Android Bluedroid stack
	- Implements Android BT HAL API
	- No D-Bus interfaces
- Share common code with BlueZ
	- Kernel subsystem
	- common components in user space (ATT, GATT, AVRCP, AVDTP, HoG etc)
- Not to be used in GNU/Linux
- PTS qualification instructions provided (partially useful for GNU Linux)

## Bluetooth Management interface

- Available since Linux 3.4
- Replaces raw HCI sockets
- Allow userspace to control kernel operations
- Provides mostly Generic Access Profile functionality (adapter settings, discovery, pairing etc)
- Required by BlueZ 5
- Specification available at doc/mgmt-api.txt in bluez.git
- <http://www.bluez.org/the-management-interface/>
- btmgmt tool for command line

## BlueZ D-Bus API overview

- Use standard D-Bus ObjectManager and Properties interface
- Adapters and remote devices represented as objects
	- /org/bluez/hci0
	- /org/bluez/hci0/dev 00 11 22 33 44 55
- With versioned interfaces (supported profiles, configuration etc)
	- org.bluez.Adapter1, org.bluez.Media1 etc
	- org.bluez.Device1, org.bluez.Network1 etc
- Manager and Agent style interfaces for external components
	- org.bluez.AgentManager1, org.bluez.Agent1

## Basic operations (GAP)

- Adapter settings
- Device discovery
- Connection management
- Pairing

- org.bluez.Adapter1 adapter control
- org.bluez.Device1 device control
- org.bluez.Agent1 UI pairing agent

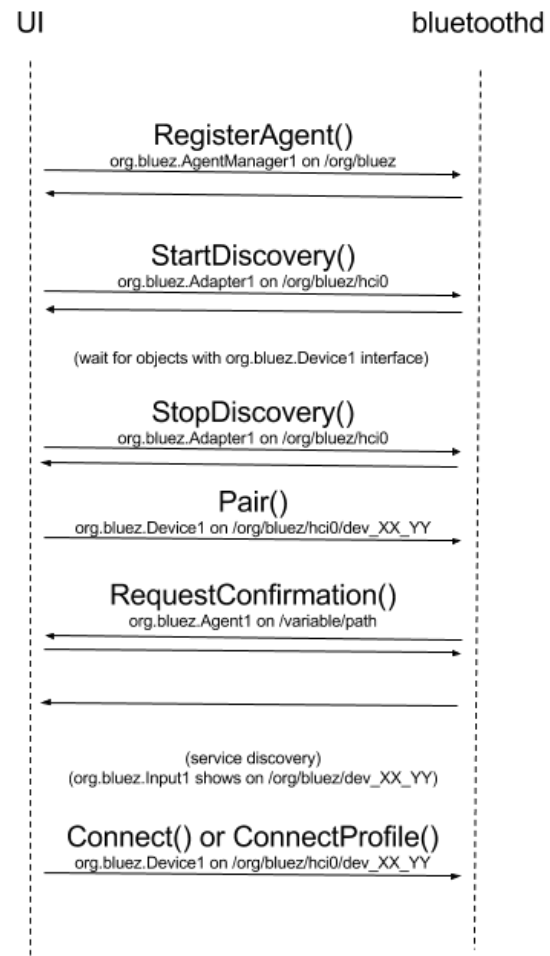

## External profiles - org.bluez.ProfileManager1

- Generic interface for implementing external profiles
- profile (a separate process) implements org.bluez. Profile1 interface
- Register object with org.bluez.ProfileManager1 interface
- Set UUID and SDP details
- Set security level, authentication, role, PSM or RFCOMM channel etc
- bluetoothd takes care of all tasks needed for connection creation
- bluetoothd will pass connection (fd and properties) to external process

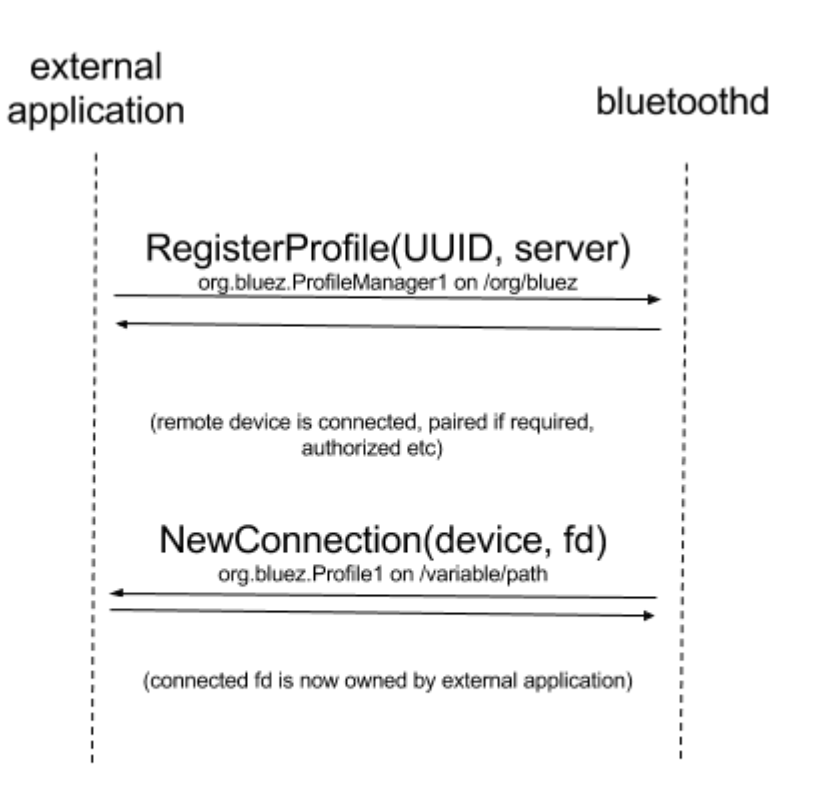

## Audio

- org.bluez.Media1
	- register local org.bluez.MediaEndpoint1 endpoints
- org.bluez.MediaEndpoint1
	- Allow to select and set endpoint configuration
- org.bluez.MediaTransport1
	- Represents configured stream
	- Allows to acquire FD by external application
	- Provides information like UUID, codec, volume etc.
- A2DP support in PulseAudio 5.0
- No native ALSA support (legacy IPC removed)
	- Legacy audio IPC removed
	- ALSA plugin implementing D-Bus API?

## **Telephony**

- Implemented as external profiles
- Since PulseAudio 6.0
- Since oFono 1.13
	- together with PulseAudio (ofono backend)
- oFono is handling signaling (AT commands)
- PA is handling voice (SCO)
- Simple HSP support in PA
	- Native backend
	- No need for telephony subsystem
	- PA is handling basic AT commands
	- Suitable for desktop voice use cases (Hangouts, Skype etc)

## **Networking**

- Support for PAN profile
	- o PANU, NAP and GN roles
- Support in NetworkManager 1.0 (0.9.8.6)
- Support in ConnMan 1.11
- org.bluez.NetworkService1 for tethering
	- On /org/bluez/hciX
	- Register(uuid, bridge)
	- All connections use same bridge
- org.bluez.Network1
	- On /org/bluez/hciX/dev YY
	- Connect(uuid)
	- Returns network interface name (eg bnep0)

## obexd

- Provides similar D-Bus APIs as bluetoothd
	- org.bluez.obex service
	- Agent style API for authorization
	- Versioned interfaces
- Profiles implemented as external profiles (org.bluez.Profile1)
- D-Bus Session Bus
- Provides support for OBEX based profiles
	- File Transfer Profile (FTP)
	- Object Push Profile (OPP)
	- Phone Book Access Profile (PBAP)
	- Message Access Profile (MAP)

## D-Bus Advertising (experimental)

- Allows external applications to register Advertising Data
- Support for multiple advertising instances
- org.bluez.LEAdvertisement1
	- Implemented by external application
	- Properties define advertising type and what to include
	- AD is constructed by stack (required data types are always included)
- org.bluez.LEAdvertisingManager1 on /org/bluez/hciX
	- RegisterAdvertisement()
	- UnregisterAdvertisement()
- Currently no support for configuring Scan Responses

## D-Bus GATT (experimental)

- Internal plugins (and their APIs) are deprecated
- Replaces profile specific APIs
- Local and remote services share same D-Bus API
	- org.bluez.GattService1
	- org.bluez.GattCharacteristic1
	- org.bluez.GattDescriptor1
- Remote hierarchy under device path
	- /org/bluez/hci0/dev\_AA/serviceXX/charYYYY/descriptorZZZZ
- org.bluez.Device1.ServicesResolved=true indicates discovery has completed
- /ora/bluez/hci1/dev 7C 2F 80 94 97 39
- $*$  Interfaces
	- ▶ org.bluez.Device1
	- ▶ org.freedesktop.DBus.Introspectable
	- ▶ org.freedesktop.DBus.Properties
- v /org/bluez/hci1/dev 00 1B DC E0 36 BD/service0006
- $L$   $\bullet$  Interfaces
	- v org.bluez.GattService1
	- $\bullet$  Properties
		- Boolean Primary (read) = True
		- Object Path Device (read) = /org/bluez/hci1/dev 00 1B DC E0 36 BD
		- String UUID (read) = 0000180a-0000-1000-8000-00805f9b34fb
	- ▶ org.freedesktop.DBus.Introspectable
	- ▶ org.freedesktop.DBus.Properties
- v /org/bluez/hci1/dev 00 1B DC E0 36 BD/service0006/char0007
	- ▼ Interfaces
		- v org.bluez.GattCharacteristic1
		- \* Methods
			- ReadValue () > (Array of IBytel value)
		- StartNotify  $() \mapsto ()$
		- StopNotify  $() \mapsto ()$
		- WriteValue (Array of [Byte] value)  $\mapsto$  ()

#### ▼ Properties

- Array of [Byte] Value (read) = [105, 97, 51, 50]
- Array of [String] Flags (read) = ['read']

#### Notifying (read)

- Object Path Service (read) = /org/bluez/hci1/dev 00 1B DC E0 36 BD/service0006
- String UUID (read) = 00002a24-0000-1000-8000-00805f9b34fb
- ▶ org.freedesktop.DBus.Introspectable
- org.freedesktop.DBus.Properties

## D-Bus GATT (experimental) (II)

- Register local profiles and services
	- org.bluez.GattManager1
		- {Un}RegisterProfile()
		- {Un}RegisterApplication()
- **Local profile** 
	- org.bluez.GattProfile1
	- Bluetoothd will add matched devices to auto-connect list
- Local service
	- Represented as objects hierarchy
		- Service is root node
		- Characteristic is child of service
		- Descriptor is child of characteristic
	- grouped under Object Manager
	- Objects should not be removed

-> /com/example

```
 | - org.freedesktop.DBus.ObjectManager
```

```
 |
```
| |

| |

```
 -> /com/example/service0
      - org.freedesktop.DBus.Properties
```

```
- org.bluez.GattService1
```

```
-> /com/example/service0/char0
```

```
- org.freedesktop.DBus.Properties
```

```
- org.bluez.GattCharacteristic1
```

```
 | -> /com/example/service0/char1
```

```
- org.freedesktop.DBus.Properties
```

```
- org.bluez.GattCharacteristic1
```

```
 | |
      | -> /com/example/service0/char1/desc0
```

```
 | - org.freedesktop.DBus.Properties
```

```
 | - org.bluez.GattDescriptor1
```

```
 |
```
-> /com/example/service1

```
| - org.freedesktop.DBus.Properties
```
| - org.bluez.GattService1

```
|
-> /com/example/service1/char0
```
- org.freedesktop.DBus.Properties

```
 - org.bluez.GattCharacteristic1
```
## LE Connection Oriented Channels

- Available since kernel 3.14
- Easy to use, just like any L2CAP socket
- Set address type to LE and provide PSM number

struct sockaddr I2 addr;

```
sk = socket(PF_BLUETOOTH, type, BTPROTO_L2CAP);
```

```
/* Bind to local address */
addr.l2_family = AF_BLUETOOTH;
addr.l2_bdaddr = LOCAL_ADDR;
addr.12 bdaddr type = BDADDR_LE_PUBLIC;
bind(sk, (struct sockaddr *) &addr, sizeof(addr));
```

```
/* Connect to remote */
addr.l2_bdaddr = REMOTE_ADDR;
addr.|2 psm = 0x80;
connect(sk, (struct sockaddr *) &addr, sizeof(addr))
```
## 6LoWPAN over BT LE

- Available since kernel 3.16
- No stable interface yet, need to use debugfs
- But simple to use
	- o modprobe bluetooth 6lowpan
	- echo "1" > /sys/kernel/debug/bluetooth/6lowpan\_enable
	- echo "connect 00:1B:DC:E0:36:BD 1" > /sys/kernel/debug/bluetooth/6lowpan\_control
	- bt0 interface is created
	- ping6 -I bt0 fe80::21b:dcff:fee0:36bd

## Custom solutions

- Don't want/need full bluetoothd for your tiny custom app?
- src/shared folder in bluez.git contains LGPL licenced components
	- Used by bluetoothd and other BlueZ tools
	- Library like C API
	- Easy to integrate
	- MGMT, ATT, GATT, crypto, advertising, ECC, GAP, HFP and more
	- No API stability guaranteed
- Ideal for beacons or simple peripheral applications
	- peripheral/ folder for peripheral example (LGPL)
- User channel
	- Gives HCI exclusive access to user space application
	- Sample in tools/eddystone.c (GPL)

## Tips

- Use D-Bus API (documentation in doc/)
- Python D-Bus examples in test/
- Don't use hoitool unless you really know what you are doing
	- Use bluetoothctl or btmgmt instead
- For HCI traces use btmon instead of hcidump
- Stuck with ancient kernel?
	- Use Linux Backports project<https://backports.wiki.kernel.org/>
	- Example [https://bluez-android.github.io/](http://bluez-android.github.io/)
- Extra kernel configuration via sysfs
	- /sys/class/bluetooth
- Extra kernel informations and experimental features via debugfs
	- /sys/kernel/debug/bluetooth

## Tips (II)

- Bluetoothd configuration
	- /etc/bluetooth/main.conf (input.conf, network.conf)
- Want to contribute?
	- Join #bluez on irc.freenode.net
	- [linux-bluetooth@vger.kernel.org](mailto:linux-bluetooth@vger.kernel.org) mailing list for patches
	- Read HACKING file
- Reporting a bug?
	- #bluez-users on irc.freenode.net or [linux-bluetooth@vger.kernel.org](mailto:linux-bluetooth@vger.kernel.org) list
	- Provide HCI traces
	- Enable bluetoothd debug logs ('bluetoothd -n -d -E' or SIGUSR2)

## Future work

- Improving support for dual-mode devices
	- New DeviceLE1 and DeviceBR1 interfaces (RFC)
	- Extending Adapter1 interface
- Management API for BT 6LoWPAN
- Deduplicating BlueZ and BfA code

## Questions?

# Bluetooth on modern Linux

### Szymon Janc szymon.janc@codecoup.pl

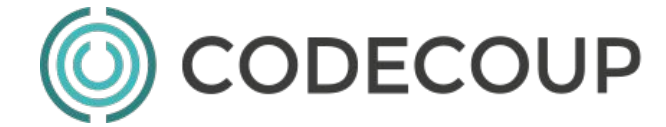

Embedded Linux Conference, San Diego, 2016